# CMSC330 - Organization of Programming Languages Spring 2023 - Exam 1

CMSC330 Course Staff University of Maryland Department of Computer Science

#### **Name: Exam 1 Solutions**

**UID:**

*I pledge on my honor that I have not given or received any unauthorized assistance on this assignment/examination*

**Signature:**

#### **Ground Rules**

- You may use anything on the accompanying reference sheet anywhere on this exam
- You may not use any built in functions if they are not on the reference sheet
- Please write legibly. If we cannot read your answer you will not receive credit
- You may not leave the room or hand in your exam within the last 10 minutes of the exam
- If anything is unclear, ask a proctor. If you are still confused, write down your assumptions in the margin

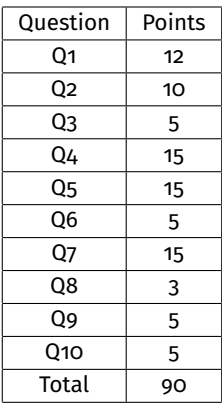

# **Problem 1: Language Concepts Concepts Problem 1: Language Concepts Expansion 2: Problem 1: Language Concepts**

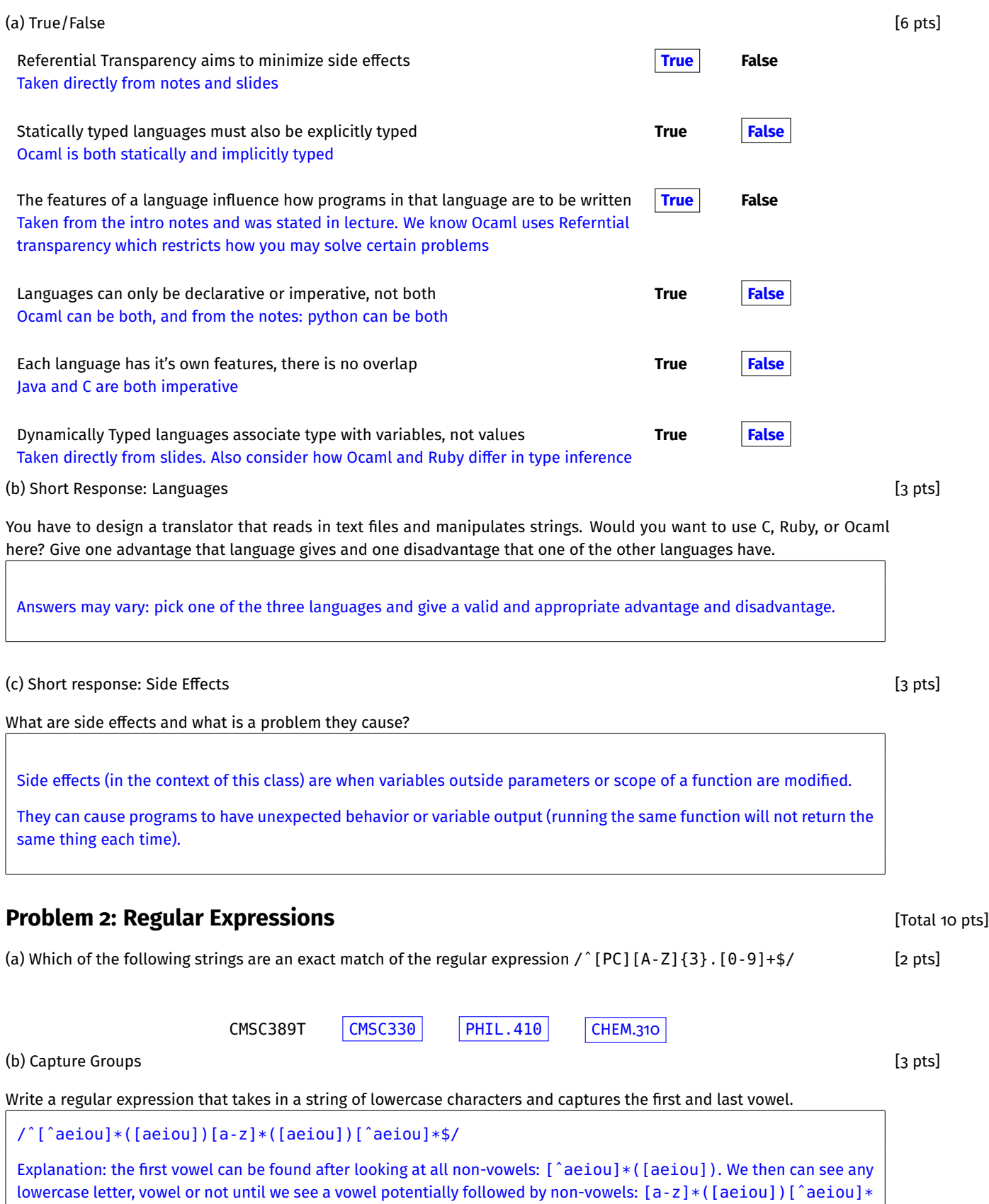

#### [5 pts] (c) Street Addresses

Write a regex that will match only on valid addresses. A valid street address is comprised of the following:

#### NUMBER NAME, CITY, STATE

- A NUMBER consists of one to five digits in a row
- A NAME consists of 1 or more WORDs where a WORD starts with a capital letter and is followed by zero or more lowercase letters. WORDs are seperated by a single space character.
- A CITY consists of one or more lowercase alphanumeric characters. There are no whitespace characters in CITY.
- A STATE consists of exactly 2 capital letters

Examples of valid addresses

- 123 Street Drive, mycity, ST
- 0 Streety Mcstreetface1, internetpolls, HA
- 54321 A, b, CD

Examples of invalid addresses:

- 123456 Too Many Digits, city, ST
- 0 no cap, Wrongcap, HA,
- 12 No Commas And toomanystateletters OOF

/[0-9]{1,5}( [A-Z][a-z]\*)+, [a-z0-9]+, [A-Z]{2}/

**Explanation:** A number of 1 to 5 digits is given by  $/[0-9]{1,5}/$ 

A word starts with a capital letter and has zero or more lowercase: [A-Z][a-z]\*. Then one or more words separated by spaces  $([A-Z][a-z]*)+$ .

A city is one or more alphanumeric characters with no whitespace: [a-z0-9]

A state is two captial letters: [A-Z]{2}

#### [Total 5 pts] **Problem 3: Project 1**

Recall Project 1b: Describe your data structure(s) in terms of how you looked up a translation (if you do not have a working implementation, write how you would do it)

Answers may vary: make sure you explain your data structure(s) well enough to give context for the answer below.

Suppose there was a third file you had to read in: tenses.txt which held lines like

run, English: present:running, past:ran, future:will run

Describe how your data structure(s) would change (or if you would need to make a new one) to incorporate a new method change\_tense(sentence, tense) where you had to convert words with a part of speech VER in sentence to tense. For example, assuming "ran, VER" and "he, PRO", change\_tense("he ran", "future") -> "he will run".

Answers may vary: correctly describe how the previously mentioned data structure would include another structure for tenses or describe the creation of another data structure to use for tenses.

#### **Problem 4: Ruby Debugging Contained a late of the contract of the contract of the contract of the contract of the contract of the contract of the contract of the contract of the contract of the contract of the contract**

#### Given the following Code:

There are at least 3 unique types of bugs in the code. Identify 3 unique types, write the line number, explain why its that type, then how to fix it. The program should print "Hello World3". There is one syntax, one type, and one logic bug.

```
1 def mystery (a, b, c)
2 input = c + b3 yield input
4 end
5
6 puts mystery (Proc.new\{|x| x + "Hello "\}, "World", 3)
```
(a) Bug 1 [5 pts]

**Logic error:** In line  $6$ ,  $x + \text{hello or in line 2}$ ,  $c + \text{b will result in the string being in the wrong order.}$ 

**Fix:** "hello" +  $x$ ,  $b$  +  $c$ .

(b) Bug 2 [5 pts]

```
Type Error: In line 6, 3 + "World", you cannot concat an int and a string together.
```

```
Fix: 3.to_s + "World"
```
(c) Bug 3 [5 pts] [5 pts] [6] [5 pts] [5 pts] [5 pts] [5 pts] [5 pts] [5 pts] [5 pts] [5 pts] [5 pts] [5 pts]

**Syntax error:** In line 3 you cannot yield if no codeblock is given

```
Fix: a.call(input)
```
## **Problem 5: Ocaml Typing Constanting the Constanting Constanting of Total 15 pts**

Given the following Type, write an expression that matches that type. You may not use type annotations and all pattern matching must be exhaustive.

```
(a) float \rightarrow float \rightarrow int list [3 \text{ pts}]
```
fun  $x \rightarrow$  fun  $y \rightarrow$  if  $(x + 0.3) = y$  then [1] else [2]

**Explanation**: we need a function that takes in 2 arguments: fun x -> fun y

We need x to be a float so let's apply a float operation:  $x + 1$ . 3. We know that y also has to be a float so lets compare them:  $(x + . 3) = y$ 

Now we just need to return an int list so let's wrap this all in a if expression.

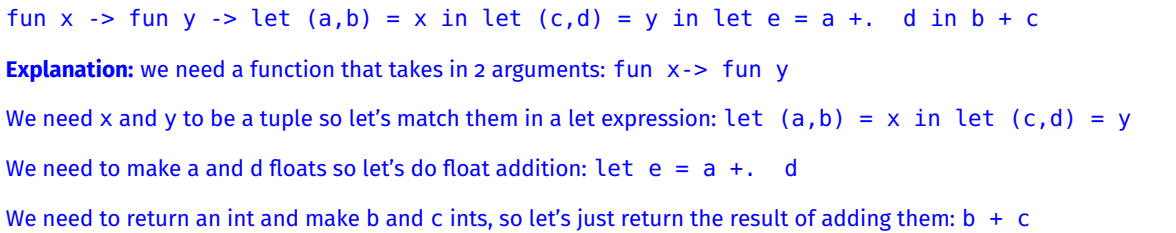

Given the expression, write down it's type:

```
[3 \text{ pts}] (c) fun h g z -> (h ((g 3) +. 4.0))::z
```

```
float -> 'a -> int -> float -> 'a list -> 'a list
```
**Explanation:** Taken directly from the review done in lecture. z must be a list, being the right side operator for the cons operator.

g takes in 3 which is an int, and returns a float, since the return value uses the +. operator.

h takes in the result of a float operation and cons' the result onto a list.

Since we are given no information on the list, we give it a 'a type.

 $[3 \text{ pts}]$  (d) fun a b c d -> (a b) < (c d)

 $('a -> 'b) -> 'a -> ('c -> 'b) -> 'c -> bool$ 

Explanation: we know a and b are both functions that take in a single parameter and return the same result, since the results can be compared.

We know a takes in the variable b and c takes in the variable d, but are given no more information about the types so we give them their respective 'a, and 'c types.

[3 pts] (e) fun a b c -> if (a c) then  $(c + 3)$ : [] else b

int -> bool -> int list -> int -> int list

**Explanation:** we know c must be an int, since we are + 3 to it.

We know a is a function that takes in c (which we now know is an int) and returns a bool (given it's position in the if expression)

We know that an int list is the return type of the true branch, making b the same type in the else branch.

#### **Problem 6: Project 2** [Total 5 pts]

# Here is a fold\_tree implementation. **let rec** fold\_tree f b t = **match** t **with** | Leaf −> b | Node (l, v, r) -> f (fold\_tree f b l) [v] (fold\_tree f b r) Suppose we write a pre\_order function that returns the pre\_order traversal using tree fold. How would the result of calling pre\_order on a tree change if we keep f the same but change fold\_tree to the following? **let rec** fold tree f  $b$  t = **match** t **with**

| Leaf −> b | Node (l, v, r) -> f (fold\_tree f b r) (fold\_tree f b l) [v]

This changes it from a pre-order to a post-order traversal.

**Explanation:** We know that if preorder takes root, left, right, meaning the function f, must do something like [v]@left@right.

Thus, we are just changing the order of the parameters, then we are getting left, right, root.

## **Problem 7: Ocaml Debugging Contained a later of the Contained Security Contains a later of the IT otal 15 pts]**

Consider the following code. square is a function that takes in a linkedlst and square each value in the list.

```
1 type linkedlst = Null|Node of int * linkedlst ;;
\mathfrak{p}3 let rec square lst = match lst with
4 Null −> [ ]
5 | Node(x, t) -> Node(x^2, t)
```
There are at least 3 unique types of bugs in the code. Identify 3 unique types, write the line number, explain why its that type, then how to fix it. There is one syntax, one type, and one logic bug.

(a) Bug 1 [5 pts]

**Logic error:** In line 5, this just modifies the root node, no recursive call to modify the rest of the tree

```
Fix: Node(x<sup>2</sup>, square(t))
```
(b) Bug 2 [5 pts]

**Syntax/Type error:** In line 5,  $x^2$  is for strings and this will not square numbers

**Fix:** Node(x\*x)

(a) Tree Fold [5 pts] [5 pts] [5 pts] [5 pts] [5 pts] [5 pts] [5 pts] [5 pts] [5 pts] [5 pts] [5 pts] [5 pts]

**Syntax/Type:** In line 4, returning two different types in each branch of the match expression. **Fix:** Null -> Null

## [Total 3 pts] **Problem 8: Finite State Machines**

Given the following finite state machine, which of the strings would be accepted?

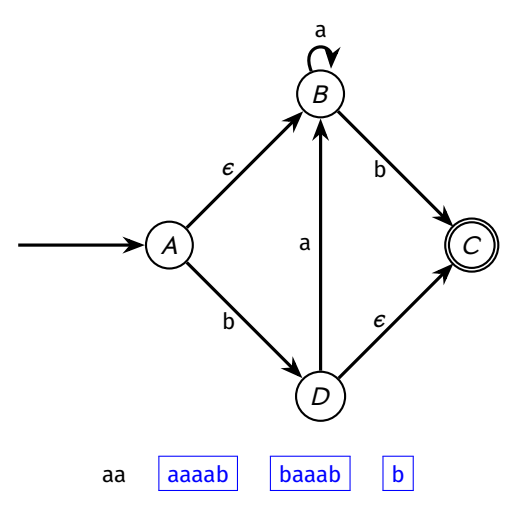

**Explanation:** This is an NFA. If we can show at least one path out of all possible paths end in state C, then we say the machine accepts the string.

"aa" has the following possible paths -> "A - $\epsilon$ -> B -a-> B -a-> B" and "A -a-> garbage". Either way, it ends in a non accepting state.

"aaaab" has the following path: "A -e-> B -a-> B -a-> B -a-> B -a-> B -b-> C"

"baab" has the following path: "A -b-> D -a-> B -a-> B -a-> B -b-> C"

"b" has the following path: "A -b-> D - $\epsilon$ -> C"

## **Problem 9: Ruby Coding CODING Problem 9: Ruby Coding CODING EXECUTE: Problem 9: Ruby Coding EXECUTE: Problem 9:** [Total 5 pts]

Write a program that does the following:

- read in a file where each line is a string of 1 or more alphabetic symbols followed by 1 or more numeric symbols. You may assume that all lines will be valid. The following are example strings in the file
	- **–** alphabet1234
	- **–** a2
	- **–** COULDBECAPITAL09343
- calculate how many digits are in each number
- add up the sum of these values

```
1 def extractNumber (line)
2 ______Blank_1____
3 end
4
5 def numDigits ( number )
6 _{---}Blank_{-2_{---}}7 end
8
9 def sumOfArr ( acc , item )
10 _{---}Blank_{-3}11 end
12
13 file = File.open("myfile.txt")
14 numbers = file.readlines.map{|line| extractNumber(line)}
15 num_of_digits = numbers . map{ | number| numDigits ( number ) }
16 puts num_of_digits.reduce(0){|acc, item|sumOfArr(acc, item)} # reduce is just like fold
   (a) Blank 1 [2 pts]
```
/[a-zA-Z]\*(\d\*)/ =∼ line \$1 # returning anything (like \$1.to\_i) works as long as it is consistent to blank 2

(b) Blank 2 [2 pts]

number.length or  $num = number.to_i$  $count = 0$ while num  $!= 0$ count + 1 num/10 end count # Again, anything could work as long as it is consistent with blank 3 and blank 1

```
acc + item
# Again, anything could work as long as it is consistent with blank 2
```
## [Total 5 pts] **Problem 10: Ocaml Coding**

Write a recursive function called trim that takes in a perfect binary tree tree and an integer n, and trims off nodes at the bottom of the tree such that the depth of the returned tree is at most n. You may use the following Tree Variant:

```
type tree = Leaf | Node of int * tree * tree
```
Examples:

```
1 1 1 1
/ \ −> trim 0 −> / \ −> trim 1 −> / \
2 \t3 \t2 \t3 \t2 \t3/ \ / \
                    4 5 6 7
 let rec trim tree n =
  match tree with
  | Leaf −> Leaf
  |Node(v,l,r) -> if n < 0 then Leaf else Node(v, trim l (n-1), trim r (n-1))
```
# **Ruby**

```
# Arrays
arr = []arr = Array . new # makes an empty array
arr = Array.new(1) # makes an array of size one with default value nil
arr = Array.new(1,"A") # makes an array of size 1 with default value "A"
# Calls the given block once for each element in self, passing that element
# as a parameter .
Returns the array itself.
arr . each { | item | block }
for item in arr
# Returns a new array containing a l l elements of the array for which the
# given block returns a
true value
arr . select { | item | block }
# Hashes
h = { } #makes an empty hash
h = Hash . new # makes an empty hash
h = Hash . new( 3 ) # makes the default value for any key 3
# Calls block once for each key in the hash, passing the key-value pair
# as parameters .
h.each{| key, value | block}
for k , v in h
for kvpair in h
# Map and Reduce ( fold )
# Map: Calls the given block once for each element in self, passing that
# element as a paramter. Will return a new array containing all the results
# of the block for each element
arr . map{ | item | block }
# equivalent in ocaml : map ( fun item −> block ) arr
# Reduce: Combines all elements of enum by applying a binary operation,
# specified by a block or a symbol that names a method or operator .
arr.reduce(initial){| acc, item| block}
# equivalent in ocaml: to fold (fun acc item -> block) initial arr
```
# Regular Expression Documentation:

# Creating a Regex:

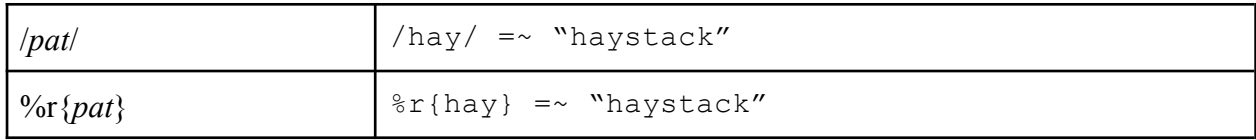

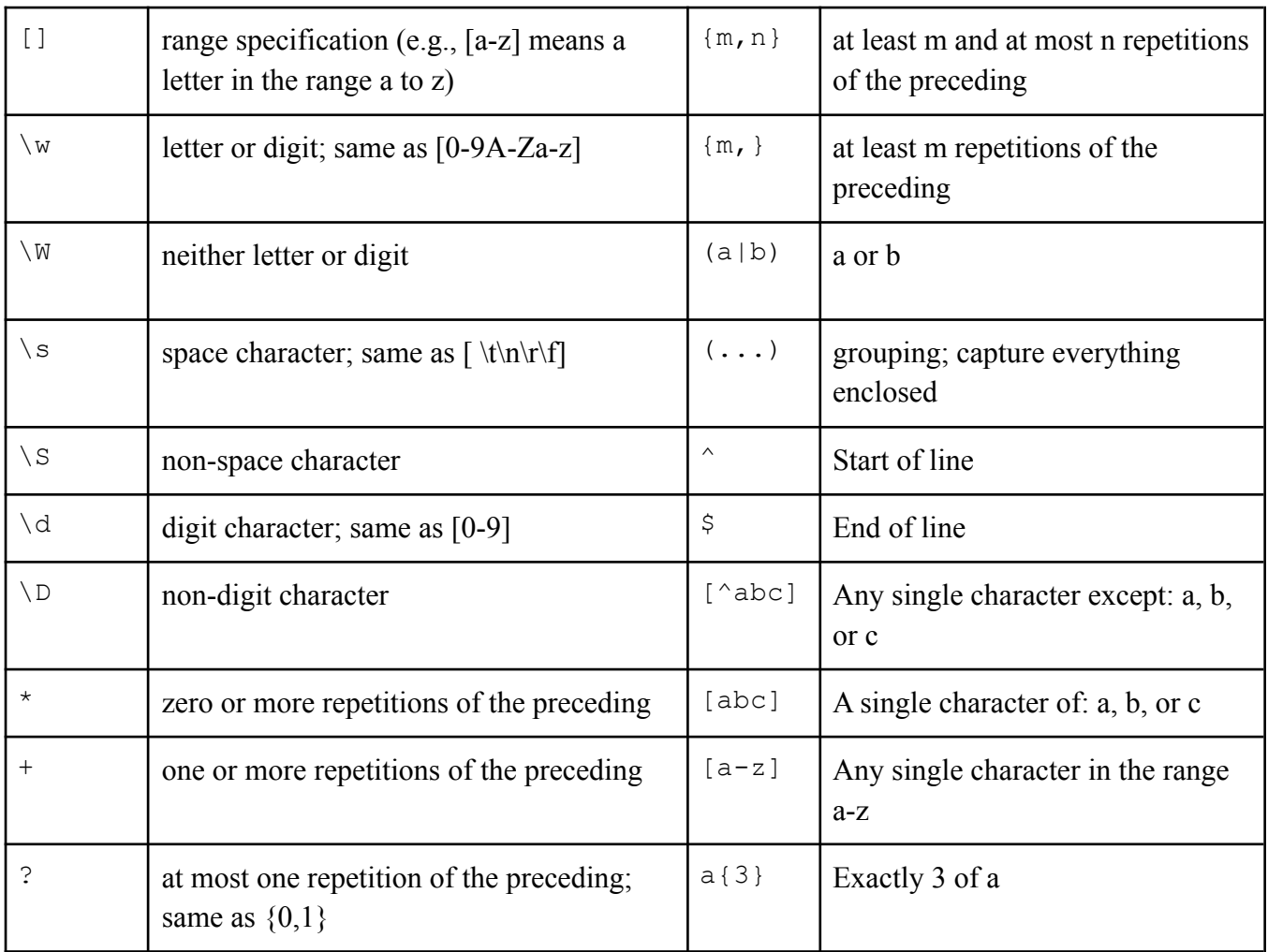

# Matching a Pattern:

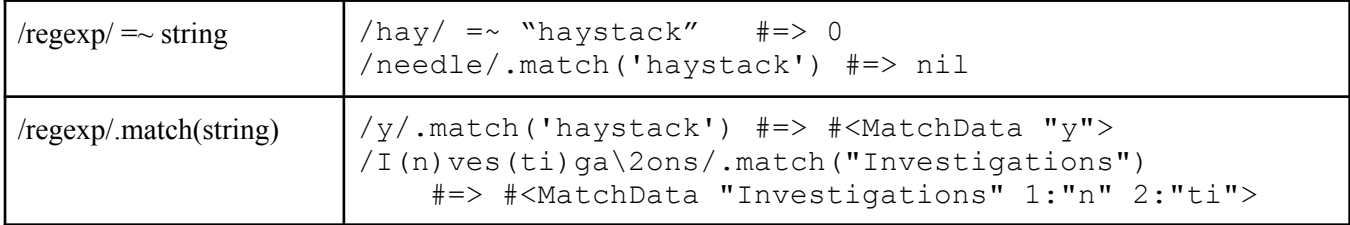

#### **case... when...end**

case Starts a case statement definition. Take the variable you are going to work with.

when Every condition that can be matched is one when statements.

else If nothing matches then do this. Optional.

#### **Ruby Case & Ranges**

```
case capacity
when 0
 "You ran out of gas."
when 1..20
  "The tank is almost empty. Quickly, find a gas station!"
when 21..70
  "You should be ok for now."
when 71..100
  "The tank is almost full."
else
  "Error: capacity has an invalid value (#{capacity})"
end
```
#### **Grammar for Regular Expressions:**

 $R \cong \emptyset$ | σ  $| \quad \epsilon$  $\mid$   $R_1R_2$  $| R_1 | R_2$  $\vert R_1^*$ 

Here are the type definitions and signatures for some useful OCaml functions:

```
map : ('a -> 'b) -> 'a list -> 'b list
l e t rec map f l = match l with
    [ ] \rightarrow [ ]|h::t \rightarrow (f h)::(map f t)fold_left : ('a -> 'b -> 'a) -> 'a -> 'b list -> 'a
let rec fold_left f a l = match l with
    [ ] −> a
    |h::t -> fold_left f (f a h) t
fold\_right : ('a -> 'b -> 'b) -> 'a list -> 'b -> 'blet rec fold_right f l a = match l with
    [ ] -> a
    |h :: t -> f h (fold_right f t a)
cons: 'a -> 'a list -> 'a list
append: 'a list -> 'a list -> 'a list
```